a. Establishing Ticket Assignments and Ticket Use/Ticket Assignability

## Ticket Portal:

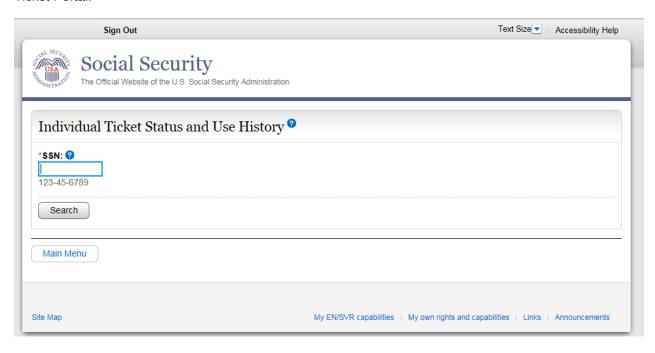

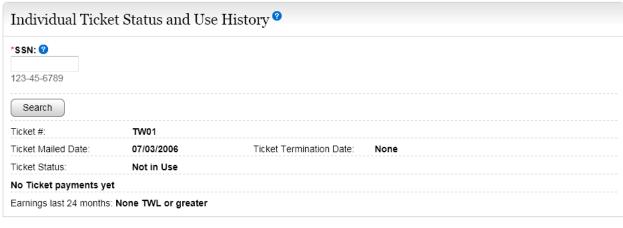

Print this page

## State agencies use Form SSA-1365 or the Ticket Portal

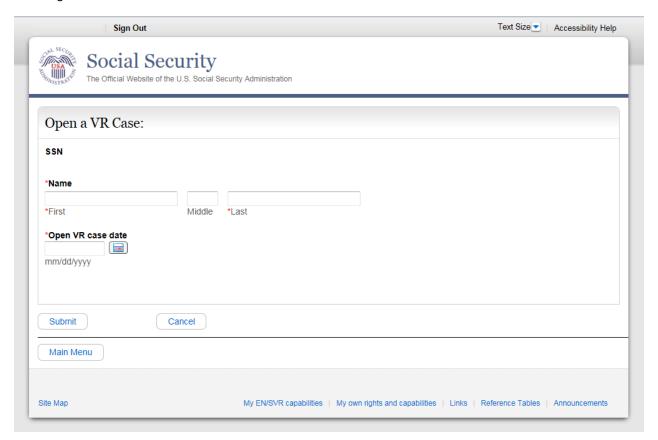

## ENs in the private sector use the SSA-1370 or the Ticket Portal

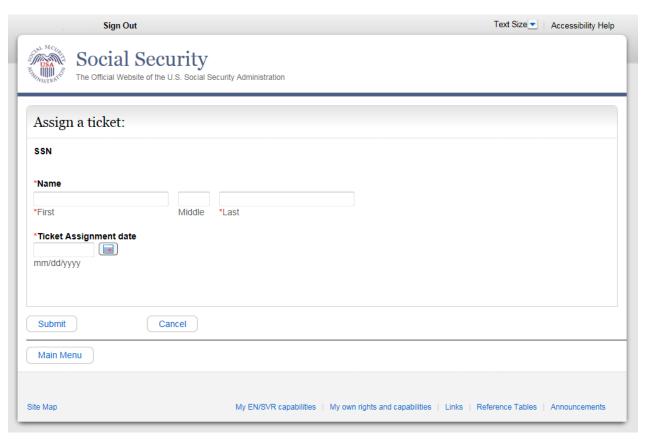

## f. Requesting EN Payments

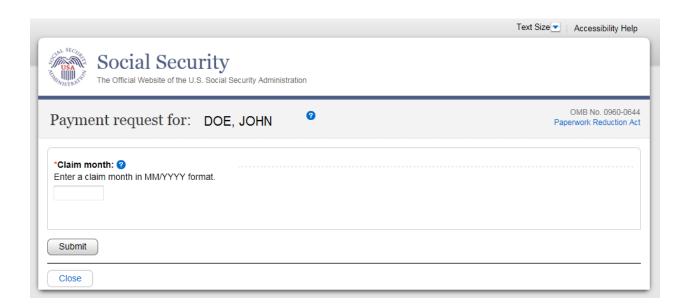

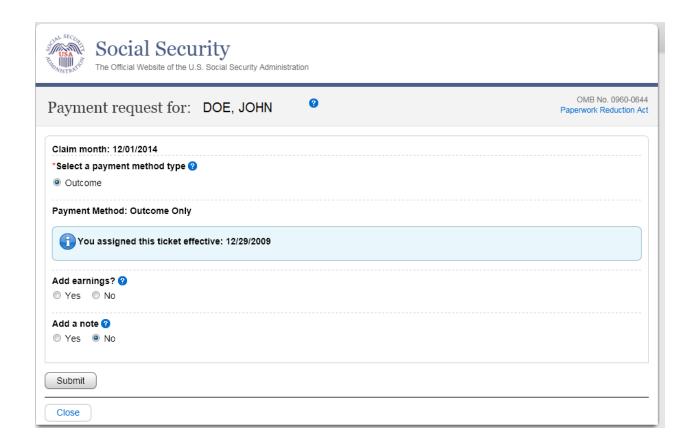